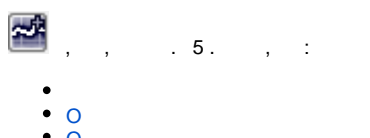

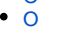

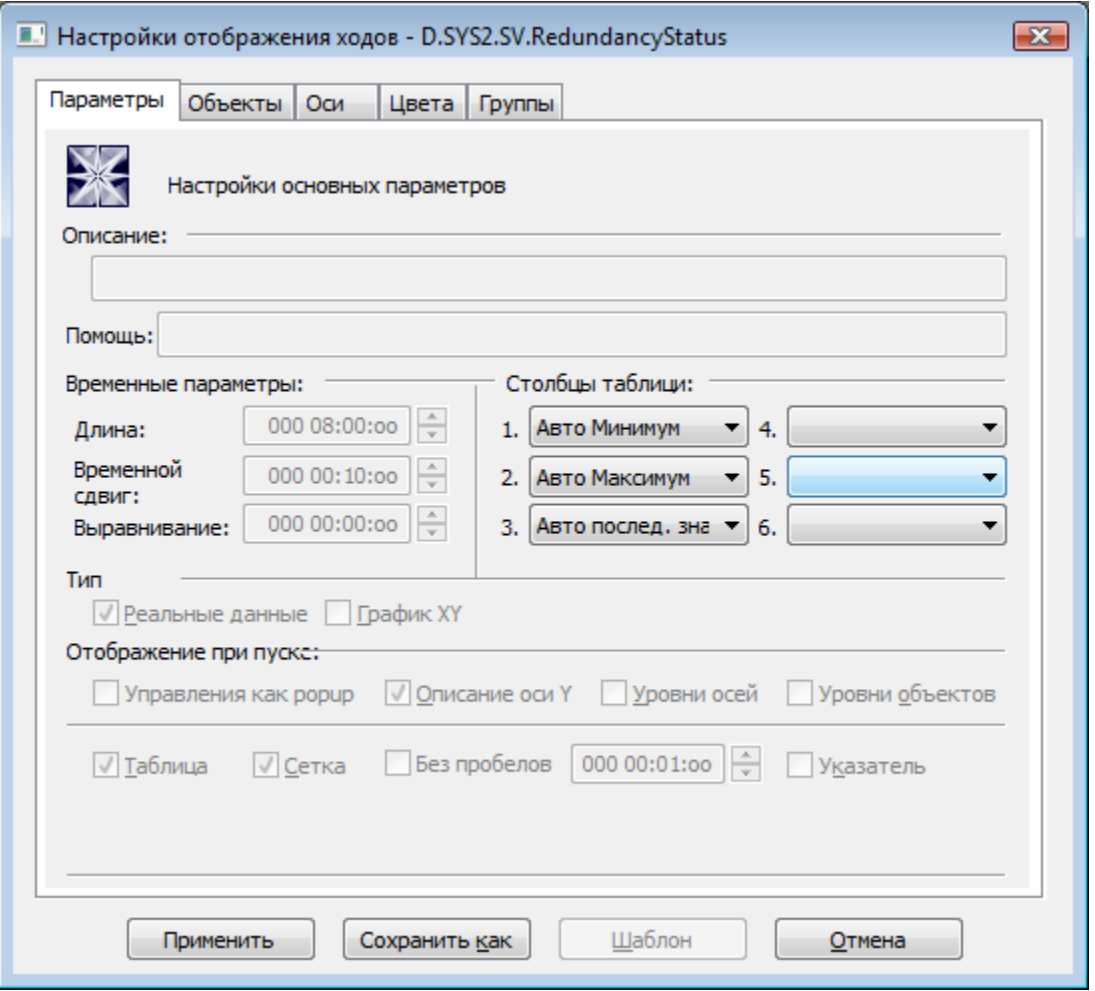

 $6 \tdiv$ 

•  $A - (0)$  (1) • Ma - .<br>• A - - , () ( )<br>• -<br>• - .<br>• - .<br>• - U.s. %HL\_SetGraphLineStat.  $\therefore$   $( )$   $( )$ 

<span id="page-1-0"></span> $\mathbf{o}$ 

<span id="page-1-1"></span>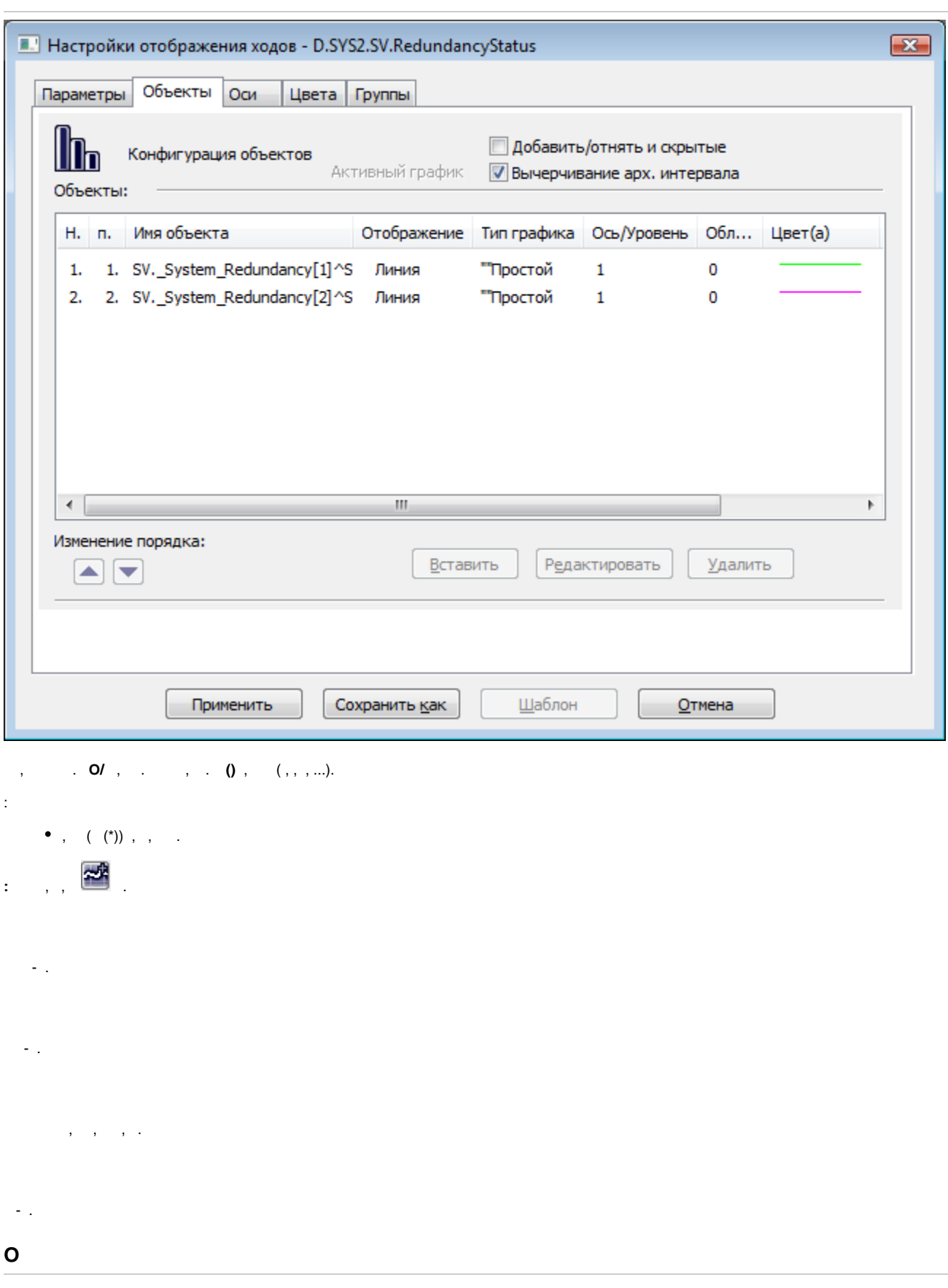

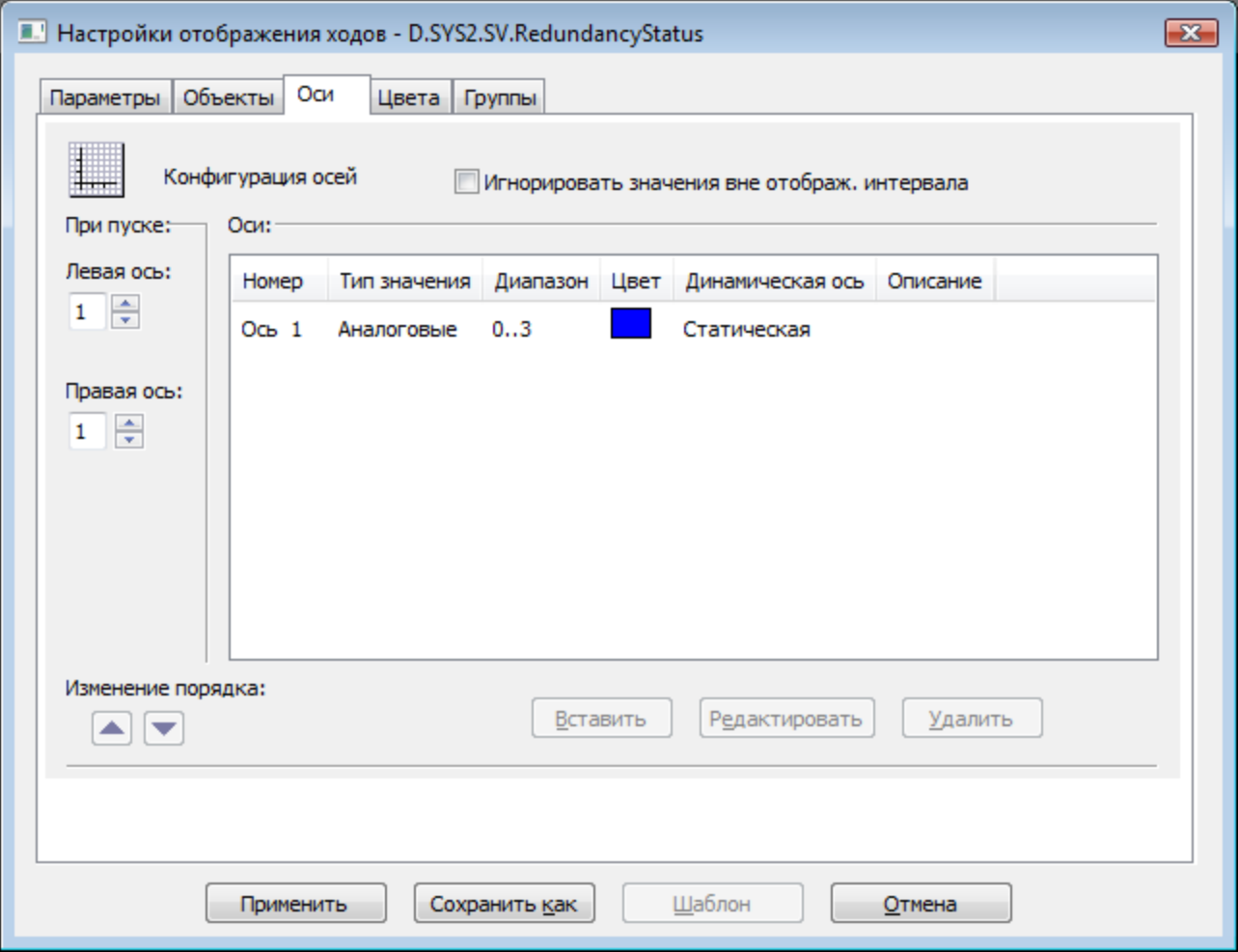

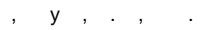

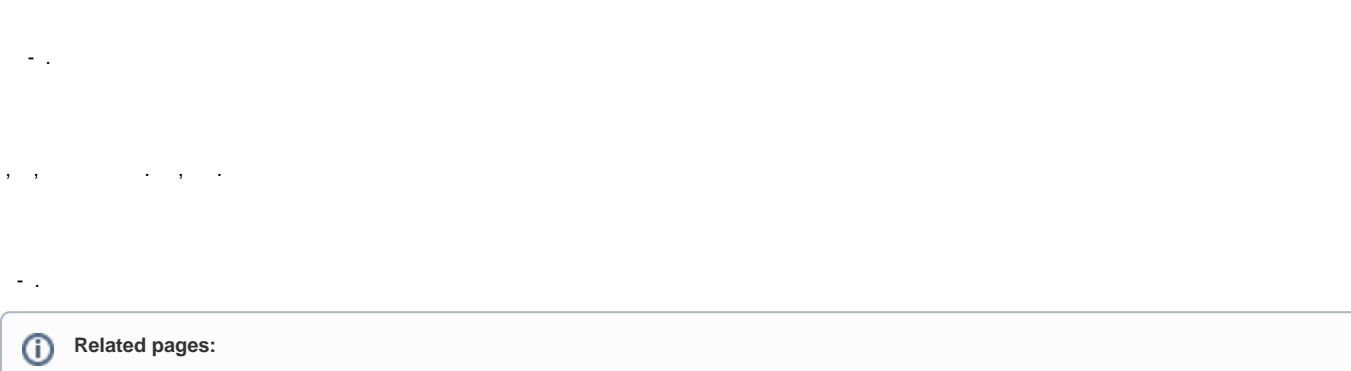